# **POSUDEK OPONENTA ZÁVĚREČNÉ PRÁCE**

## **I. IDENTIFIKAČNÍ ÚDAJE**

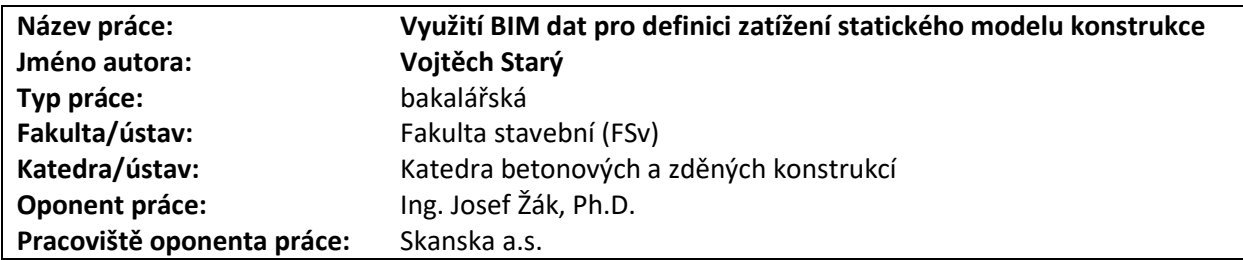

### **II. HODNOCENÍ JEDNOTLIVÝCH KRITÉRIÍ**

*Hodnocení náročnosti zadání závěrečné práce.*

Informační modely staveb (BIM) jsou stejně různorodé jako samotné stavební projekty jejichž jsou digitálním reprezentací. Především část zaměřující se na funkce pro automatické generování statického zatížení z dat informačních modelů staveb je z pohledu různorodosti dat na vstupu mimořádně náročnou úlohou.

#### **Splnění zadání splněno**

*Posuďte, zda předložená závěrečná práce splňuje zadání. V komentáři případně uveďte body zadání, které nebyly zcela splněny, nebo zda je práce oproti zadání rozšířena. Nebylo-li zadání zcela splněno, pokuste se posoudit závažnost, dopady a případně i příčiny jednotlivých nedostatků.*

V rámci bakalářské práce nelze předpokládat demonstraci takto širokého zadání na skutečném projektu, nebo jeho části. Z tohoto pohledu považuji i tu nejnáročnější část zadání zaměřenou na přenos a generování zatížení za splněnou. Za málo prostudovaný závěr považuji konstatování, že nebylo možné generované zatížení do IFC (z Revitu) v SAD softwarech načíst. Vzhledem k širokému rozsahu a náročnosti bakalářské práce považuji tento nedostatek za marginální.

### **Zvolený postup řešení správný**

*Posuďte, zda student zvolil správný postup nebo metody řešení.*

Student formou rešerše popisuje aktuální stav v tématu BIM, následně uvádí popis otevřeného datového modelu IFC a další možnosti přenosu dat mezi softwary používanými ve stavebnictví. Student popisuje čtyři nepoužívanější softwary v České republice. Jako praktickou část práce lze považovat popis a určení reprezentace konstrukcí a zatížení mezi různými softwary s použitím dostupných softwarových nástrojů a IFC. Dále pak navazující na generování zatížení v rámci vybraného příkladu. Postup řešení

#### **Odborná úroveň A - výborně**

*Posuďte úroveň odbornosti závěrečné práce, využití znalostí získaných studiem a z odborné literatury, využití podkladů a dat získaných z praxe.*

Z textu bakalářské práce je patrná velmi dobrá odborná úroveň studenta a jeho orientace jak v problematice statiky stavebních konstrukcí, tak v oboru informatiky, datových formátů a uživatelská znalost software.

### **Formální a jazyková úroveň, rozsah práce B - velmi dobře**

*Posuďte správnost používání formálních zápisů obsažených v práci. Posuďte typografickou a jazykovou stránku.* Student používá vhodné termíny z oblasti stavebnictví a informatiky. V některých případech jsou zvoleny nezvyklé termíny z oblasti informačního modelování staveb.

### **Výběr zdrojů, korektnost citací B - velmi dobře**

*Vyjádřete se k aktivitě studenta při získávání a využívání studijních materiálů k řešení závěrečné práce. Charakterizujte výběr pramenů. Posuďte, zda student využil všechny relevantní zdroje. Ověřte, zda jsou všechny převzaté prvky řádně odlišeny od vlastních výsledků a úvah, zda nedošlo k porušení citační etiky a zda jsou bibliografické citace úplné a v souladu s citačními zvyklostmi a normami.*

**Zadání mimořádně náročné**

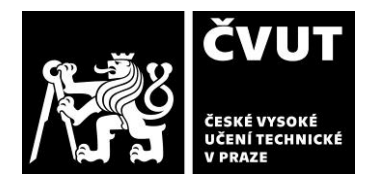

# **POSUDEK OPONENTA ZÁVĚREČNÉ PRÁCE**

Zdroje jsou voleny adekvátně, v rámci práce je dodržena citační etika. Pro další pokračování práce doporučuji použití terminologické databáze.

### **Další komentáře a hodnocení**

*Vyjádřete se k úrovni dosažených hlavních výsledků závěrečné práce, např. k úrovni teoretických výsledků, nebo k úrovni a funkčnosti technického nebo programového vytvořeného řešení, publikačním výstupům, experimentální zručnosti apod.* Vložte komentář (nepovinné hodnocení).

## **III. CELKOVÉ HODNOCENÍ, OTÁZKY K OBHAJOBĚ, NÁVRH KLASIFIKACE**

*Shrňte aspekty závěrečné práce, které nejvíce ovlivnily Vaše celkové hodnocení. Uveďte případné otázky, které by měl student zodpovědět při obhajobě závěrečné práce před komisí.*

Postupným rozborem problematiky na používané programy, jejich funkcionality, datové formáty, studium přenosu dat v rámci zvolených formátů, ověření předpokladů na vybraném příkladu a doplnění o další kroky (generování zatížení) na základě ověřeného postupu student projevil schopnost analytického přístupu k definovanému problému.

V rámci řešení práce student narazil na softwarová omezení, např. absence nástrojů pro generování stálého zatížení (vlastní tíhy konstrukcí), užitných zatížení, nemožnost exportu dat zatížení v Revitu do IFC, nekompatibilita RFEM Dlubal s IFC, a celé řady dalších. Řešení těchto softwarových omezení je nad rámec bakalářské práce.

Student velmi dobře analyzoval možnosti současných programů používaných ve stavebnictví, interoperability dat v nativních formátech a formátu IFC. Student na vybraném příkladu ověřil hranice současných programů a navrhl ideální postup řešení s využitím dostupné funkčnosti. Z tohoto pohledu byly dosažené výsledky limitovány především omezenými funkčnostmi zvolených programů.

Málo zdůrazněným poznatkem je ověření faktu, že datový model IFC je vhodným otevřeným datovým formátem, do nějž lze zapsat požadovaná data o zatížení a konstrukcích a provést přenos těchto dat. Problematické je nejednotné čtení a forma zápisu, zvolená vývojáři vybraných proprietárních softwarů.

V rámci obhajoby bakalářské práce mi dovolte se studenta dotázat na následující tři doplňující otázky:

- **1)** Jaké poznatky by studen získal tím, že by formát IFC exportoval a následně importoval v rámci jednoho zvoleného programu namísto nativního formátu?
- **2)** Zda student zvážil použití softwaru Tekla, který je známý pro svoji interoperabilitu s jinými softwary prostřednictvím nativního formátu i širším využití IFC?
- **3)** V kapitole 7.1.2 student zmiňuje nerealizovaný cíl exportovat zatížení do IFC a jeho následné načtení v SAL softwaru. Z textu není patrné, zda pro realizaci tohoto cíle byl ověřen pouze Revit a RFEM Dlubal, nebo i jiné kombinace softwarů?

Předloženou závěrečnou práci hodnotím klasifikačním stupněm **A - výborně.**

Datum: 12.6.2019 Podpis: